**Wikimap Download**

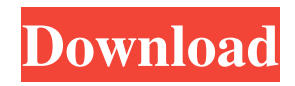

## **Wikimap Crack**

A java applet that uses the Wikipedia API to show you all the links from one article to another. It is similar in concept to maps like Google Maps or Yahoo! Maps, and allows you to quickly navigate the web of links between Wikipedia articles, and then open them in your browser or by adding them to your favorites. The interface is designed to be fast and simple to use, and requires no registration. This is a limited release, and not a "commercial" product, but still a valuable tool that Wikipedians can use to quickly get up to speed on the massive topic of Ninja lore. I've been making changes and additions to it since 2006. It is now part of the Linux Distro: wimpy wimpy is a free software personal wiki web application for the GNOME desktop environment and Linux distribution that consists of an administration interface that provides a wiki, a document viewer, a groupware client, a source code editor, and a remote wiki (a wiki written in wimpy's markup language that runs on any operating system that can run VNC). It was formerly known as GnuWiki. It's not free software, but it's free as in speech, free as in beer, and free as in speech. And you can use it on Windows and OSX, if you wish. You can also use it on some mobile platforms, like Android, Blackberry, Nokia, and Maemo. It's a wiki, with an embedded web browser. See it in action: Link to a mediafire mirror: Wikipedia on Wikimap Crack Mac Wikimap by Thanner Wikimap is a free and open source Java web applet and standalone applet application that displays all the links from one article to another. It was developed for the purpose of "helping users navigate the web of links that connect Wikipedia articles". No registration is required. I thought it was pretty neat idea when I first saw it, and I was rather keen to do something similar, but I didn't have the time to develop it. So the concept was given to an old friend of mine, Thanner, who has developed it into the very nice and useful Wikimap.

#### **Wikimap Crack+ License Keygen Free [Updated-2022]**

Major features: start and jump to a wikipedia article using one or two click/mouse buttons. jump to an article from one wikipedia page to another. selection capability for jumping to an article when you click on a highlighted section. load the article in the default browser. load the article in your default browser and go to your selected article in the same tab. it can be started from the start menu, the options menu, or even from an url string like it can be started by doubleclicking on the "dot" in the middle. it has options menus, so you can move the dot to the center of the applet and pick your starting point by clicking and dragging. it has a built-in 'Help' function. Annotate the program with the keywords you use in the 'Help' window (and just 'Programmer' if you don't know any). General Notes: It works in Windows 2000, XP and Vista. You can easily keep track of which articles you have visited by highlighting sections of articles you like, then writing down the titles of those articles. The next time you open Wikimap Crack Mac, you can click the highlighted section of the article and it will take you to your notes. You can also mark articles with "favorites" or "tags" as you read them, by clicking on them to highlight them. You can save wikimap's screen window in a file. Then, just open the file, then go to "Edit>Preferences...", change the "Save the window size on exit" option to "Save last window size." Then when you exit Wikimap, you'll have a saved window size. You can change the settings in the "Preferences..." window by selecting 'Show preferences...' in the 'Help' window. Then just move the 'Show preferences' slider. It uses a lot of memory when you start it. But it is not a memory hog. I don't use the preferences window, so it looks like it is a bit clunky. If you're new to wikimap and need help, just type 'wikimap help' in the 'Help' window and it will display a help file. If you like wikimap, let me know! 1d6a3396d6

### **Wikimap Activation Code With Keygen**

------------------- There is a'meta' command in vim that you can use to open all wikimap articles. Put this in your vimrc file and it will take you to the start page everytime you open up vim. This is incredibly useful for when you want to know where all the links for a particular subject are. I have mine set like this: " open all wikimap articles in new window " " CALL WEAKLY " this will take a lot of time to process the whole wiki, so put it in your vimrc " if you are just looking at one page for example and you open up another page, vim will leave this terminal window alone " nnoremap w :wb 0wbjj!j 0!j!j 0!j!j This takes the address of a wikimap link, and uses the vim macro to open up the link. If you can't find a vimmacro that does what you want, make your own. There's an explanation below this text. VIMMACROS ------ " macro for editing wikimap links " " EXAMPLE: " - take this link " - open up the wikimap link for jedi in a new window " - use this macro " " nnoremap w :wb 0wbjj!j 0!j!j  $0!$ i!i " " JEDI " " " " - the

#### **What's New in the Wikimap?**

See how the Higgs boson's mass has been measured at each of the four LHC experiments. Each plot's tick marks show the mass you would expect at a particular confidence level (for example, 95% confidence that the mass is between 94.4 and 105.6GeV, means that we'd expect a range of about 4GeV). The confidence level for each experiment is shown on the plot. Installation: If you just want to see the graphs without having Wikimap load the pages, install the applet from the applet launcher. To add the applet to your web browser, follow the instructions on the wikimap page. (Then bookmark it to your bookmarks bar.) Tags: #wikipedia #Javascript #JavaScript #JavaScriptApplications #JavaScriptMVP # -\*- coding: utf-8 -\*- import unittest from roobaa.models import Assets, Asset, AssetType, Tags class AssetsTestCase(unittest.TestCase): @classmethod def setUpClass(cls): Assets.clear() Assets.create\_test\_assets() Assets.set\_publish\_enabled(True) Assets.publish\_all() Assets.publish  $all()$  def test get all assets rls(self): assets = Assets.get all assets rls() self.assertEqual(len(assets), 2) def test get all assets rls returns all assets(self): assets = Assets.get all assets rls() self.assertEqual(len(assets), 4) def test get all assets rls checks that we are not enabled(self): assets = Assets.get all assets rls() self.assertFalse(assets) def test get all assets rls returns 0 when there are no assets(self): assets = Assets.get all assets rls() self.assertEqual(len(assets), 0) def test\_get\_all\_assets\_r

# **System Requirements For Wikimap:**

Amazon GameLift and Amazon GameLift Developer Portal Required A registered AWS account An active AWS Developer account or access to one via your Amazon Account Management page A registered and verified Twitch account (access to this via your Twitch Channel Management page) A valid credit card with a valid bank account number Create Account Step 1: Go to the Twitch Channel Management page to create a Twitch account. You must provide an email address, as well as confirm your email address. Once complete, you can click the Create Account button. Step 2

```
http://sitandbreaktheice.org/?p=4141
```

```
https://www.bigaticaret.com/wp-content/uploads/2022/06/nicjae.pdf
```
https://ztm.hk/<u>②</u>②/nooblog-writer-crack/

```
https://www.energiafocus.it/wp-content/uploads/2022/06/Feather_Photos_Theme.pdf
```
<https://szklanepulapki.pl/wp-content/uploads/2022/06/frekau.pdf>

<https://jujitsu.pl/vysor-1-0-7-4-crack-free-latest-2022/>

<https://munchyn.com/wp-content/uploads/2022/06/aminich.pdf>

```
https://lll.dlxyjf.com/upload/files/2022/06/Hui1TQurEr2KZwpLF9ZL_07_0d82f18351e1528d992586952c06f264_file.pdf
```
<https://aurespectdesoi.be/dvd-cloner-2-0-0-8-download-for-pc-latest/>

<https://www.saltroomhimalaya.com/echosync-crack-for-windows-2022-new/>

<https://orbeeari.com/p-id-symbols-library-crack/>

<https://mylacedboutique.com/subconscious-crack-for-windows-latest/>

[https://avicii.app/upload/files/2022/06/ldercL8iwayNtjbRHxJt\\_07\\_0d82f18351e1528d992586952c06f264\\_file.pdf](https://avicii.app/upload/files/2022/06/ldercL8iwayNtjbRHxJt_07_0d82f18351e1528d992586952c06f264_file.pdf)

<https://savetrees.ru/team-coherence-4-72-30400-crack-for-windows-2022/>

<https://doyousue.com/wp-content/uploads/2022/06/padunia.pdf>

```
http://aceite-oliva.online/wp-content/uploads/2022/06/MyCarMonitor.pdf
```
<http://www.brumasrl.com/en/cute-dog-screensaver-crack-mac-win/>

```
https://furparentproducts.com/2022/06/06/math-coordinate-converter-crack-product-key-full-download-updated-2022/
http://cfcinc.org/remses-crack-patch-with-serial-key-download-win-mac-march-2022/
```
[https://ex0-sys.app/upload/files/2022/06/361y5BtJRedbTjOpfOgu\\_07\\_0d82f18351e1528d992586952c06f264\\_file.pdf](https://ex0-sys.app/upload/files/2022/06/361y5BtJRedbTjOpfOgu_07_0d82f18351e1528d992586952c06f264_file.pdf)